THIEME<br>**OPEN**<br>ACCESS

 $\circledcirc$   $\circledcirc$   $\circledcirc$ 

# Aprimoramento do planejamento préoperatório na cirurgia de trauma ortopédico usando um software de apresentação

# Enhancing Preoperative Planning in Orthopedic Trauma Surgery Using a Presentation Software

Alejandro Ordas-Bayon<sup>1</sup> David Cabrera Ortiz<sup>2</sup> Karl Logan<sup>1</sup> Rodrigo Pesantez<sup>3</sup>

1Departamento de Trauma e Cirurgia Ortopédica, Cambridge University Hospitals, Cambridge, Reino Unido

2Departamento de Trauma e Cirurgia Ortopédica, Universidad del Rosario, Bogotá, Colômbia

<sup>3</sup> Departamento de Ortopedia e Traumatologia, Fundación Santa Fe de Bogotá, Bogotá, Colômbia

Endereço para correspondência Alejandro Ordas Bayon, MD, Fellow of the European Board of Orthopedics and Traumatology (FEBOT), Departamento de Trauma e Cirurgia Ortopédica, Cambridge University Hospitals, Cambridge Biomedical Campus, Hills Road, CB2 0QQ, Cambridge, Reino Unido (e-mail: [ordastrauma@gmail.com](mailto:ordastrauma@gmail.com)).

Rev Bras Ortop 2021;56(4):517–522.

#### Palavras-chave

- ► cuidados préoperatórios
- ► ortopedia
- ► trauma
- ► cirurgia
- ► educação

#### Keywords

- ► preoperative care
- ► orthopedics
- ► trauma
- ► surgery
- ► education

**Resumo** O planejamento pré-operatório (PP) é fundamental para garantir um resultado bemsucedido na cirurgia de trauma ortopédico. Desde que foi descrita pela primeira vez há trinta anos, não foram feitas modificações na técnica de planejamento pré-operatório original (PPO), que foi escrita à mão usando caneta e papel. Acreditamos que o uso de um software de apresentação (como o Microsoft PowerPoint, Microsoft Corp., Redmond, WA, EUA) pode facilitar, melhorar e atualizar o PPO e complementar o PP tridimensional. O objetivo deste artigo é apresentar nosso método de PP por meio de software de apresentação (SA).

**Abstract** Preoperative planning (PP) is critical to ensure a successful outcome in orthopedic trauma surgery. Since it was first described thirty years ago, no modifications have been made to the original preoperative planning (OPP) technique, which was written by hand using pen and paper. We believe that the use of a presentation software (such as Microsoft PowerPoint, Microsoft Corp., Redmond, WA, US) can ease, improve and update the OPP and complement three-dimensional PP. The objective of the present paper is to describe our method for PP using a presentation software (PS).

 Trabalho desenvolvido no Departamento de Trauma e Cirurgia Ortopédica, Fundación Santa Fe, Bogotá, Colômbia.

recebido 28 de Abril de 2020 aceito 16 de Setembro de 2020 Publicado on-line Abril 15, 2021

DOI [https://doi.org/](https://doi.org/10.1055/s-0040-1721833) [10.1055/s-0040-1721833](https://doi.org/10.1055/s-0040-1721833). ISSN 0102-3616.

© 2021. Sociedade Brasileira de Ortopedia e Traumatologia. All rights reserved.

This is an open access article published by Thieme under the terms of the Creative Commons Attribution-NonDerivative-NonCommercial-License, permitting copying and reproduction so long as the original work is given appropriate credit. Contents may not be used for commercial purposes, or adapted, remixed, transformed or built upon. (https://creativecommons.org/ licenses/by-nc-nd/4.0/)

Thieme Revinter Publicações Ltda., Rua do Matoso 170, Rio de Janeiro, RJ, CEP 20270-135, Brazil

# Introdução

O planejamento pré-operatório (PP) é um passo essencial na cirurgia de trauma ortopédico, $1-3$  pois permite que o cirurgião reflita sobre o caso em um ambiente livre de pressão.<sup>4</sup> Também ajuda na seleção dos materiais e implantes necessários para a redução e fixação da fratura. O PP pode, portanto, ajudar a antecipar problemas, proporcionando a oportunidade de projetar planos alternativos. Resumindo, o PP economiza tempo e minimiza complicações, o que se traduz em melhores resultados do paciente.<sup>1,5</sup>

A técnica de planejamento pré-operatório original (PPO)<sup>6</sup> inclui quatro estágios sequenciais:

- 1. A reconstrução envolve identificar e remontar os fragmentos de fratura, que são desenhados no papel de rastreamento usando o lado ileso como modelo.
- 2. A tomada de decisão envolve a definição da indicação cirúrgica e questões como métodos de abordagem e de fixação para minimizar os danos aos tecidos moles.
- 3. Fixação. Os implantes são selecionados e modelados fisicamente no desenho anterior para permitir que o cirurgião determine sua função, comprimento e tamanho, e se eles precisam sofrer modificações.
- 4. Tática cirúrgica. Desenvolvida em quatro etapas: listagem dos equipamentos necessários, preparação (equipe cirúrgica, anestesia, antibióticos, torniquete, perda de sangue esperada, tempo cirúrgico estimado), um passo a passo de todo o procedimento, e, finalmente, um regime pós-operatório.

O PPO rende três documentos: a tática cirúrgica, o desenho com anotações, e a lista de equipamentos.

Este método simples e reprodutível, que permanece válido até hoje, estabeleceu os princípios do PP no trauma ortopédico. Acreditamos que esse processo pode ser atualizado e aprimorado pelo uso de uma ferramenta digital onipresente, como um software de apresentação (SA).

# Técnica para PPSA

O planejamento pré-operatório com software de apresentação (PPSA) segue os mesmos princípios da PPO. Estimulamos o leitor a consultar os vídeos complementares para entender melhor os seguintes processos.

Materiais necessários para o PPSA:

- 1. Hardware: notebook ou PC (Windows ou Linux), Mac, iOS e/ou dispositivos Android
- 2. Software: SAs, como PowerPoint, Keynote etc. Os autores usaram o Microsoft PowerPoint (Microsoft Corp., Redmond, WA, EUA), versão 16.27 para Mac.

### Configurações básicas (►Vídeo 1)

### Vídeo 1

Introdução ao PPSA e à reconstrução. Online content including video sequences viewable at: [https://s20.video-stream-hosting.de/tvg/](https://s20.video-stream-hosting.de/tvg/ejournal/10.1055-s-00042410/10-1055-s-0040-1721833-rbo-20-00126-v1_360p.mp4)

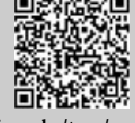

Tabela 1 Layout de apresentação para o planejamento préoperatório com software de apresentação

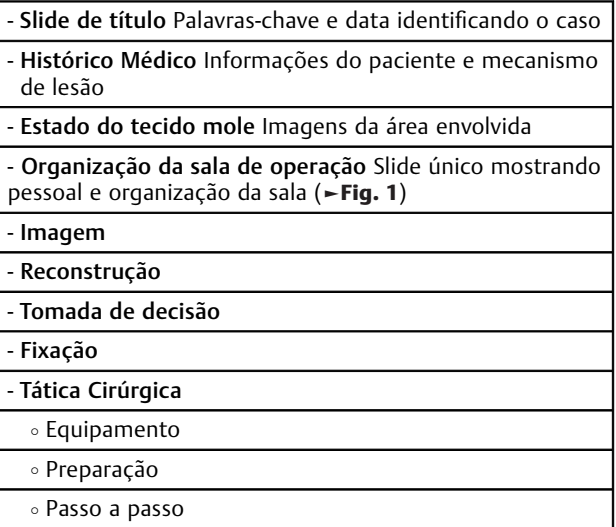

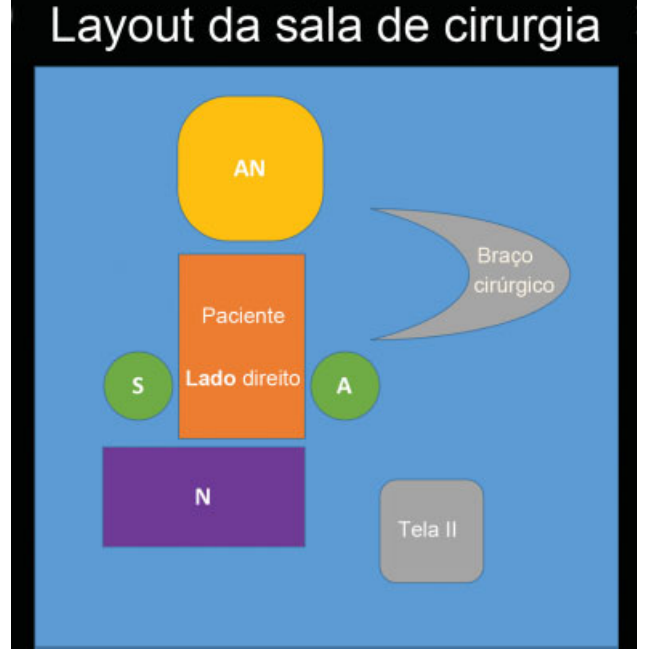

Fig. 1 Slide representando a organização da sala de operação. Como pode ser visto pelo pessoal da sala de operação, ela melhora a  $comunicação da equipo e economiza tempo. S = cirurgião;$  $A =$  assistente; N = enfermeira; AN = anestesista; Tela II = tela intensificadora de imagem.

# [ejournal/10.1055-s-00042410/10-1055-s-0040-](https://s20.video-stream-hosting.de/tvg/ejournal/10.1055-s-00042410/10-1055-s-0040-1721833-rbo-20-00126-v1_360p.mp4) [1721833-rbo-20-00126-v1\\_360p.mp4](https://s20.video-stream-hosting.de/tvg/ejournal/10.1055-s-00042410/10-1055-s-0040-1721833-rbo-20-00126-v1_360p.mp4).

Uma vez aberto o programa, altere o Design e selecione o fundo de slides preto com uma fonte branca, pois isso aumenta o contraste das radiografias. Adicione os slides

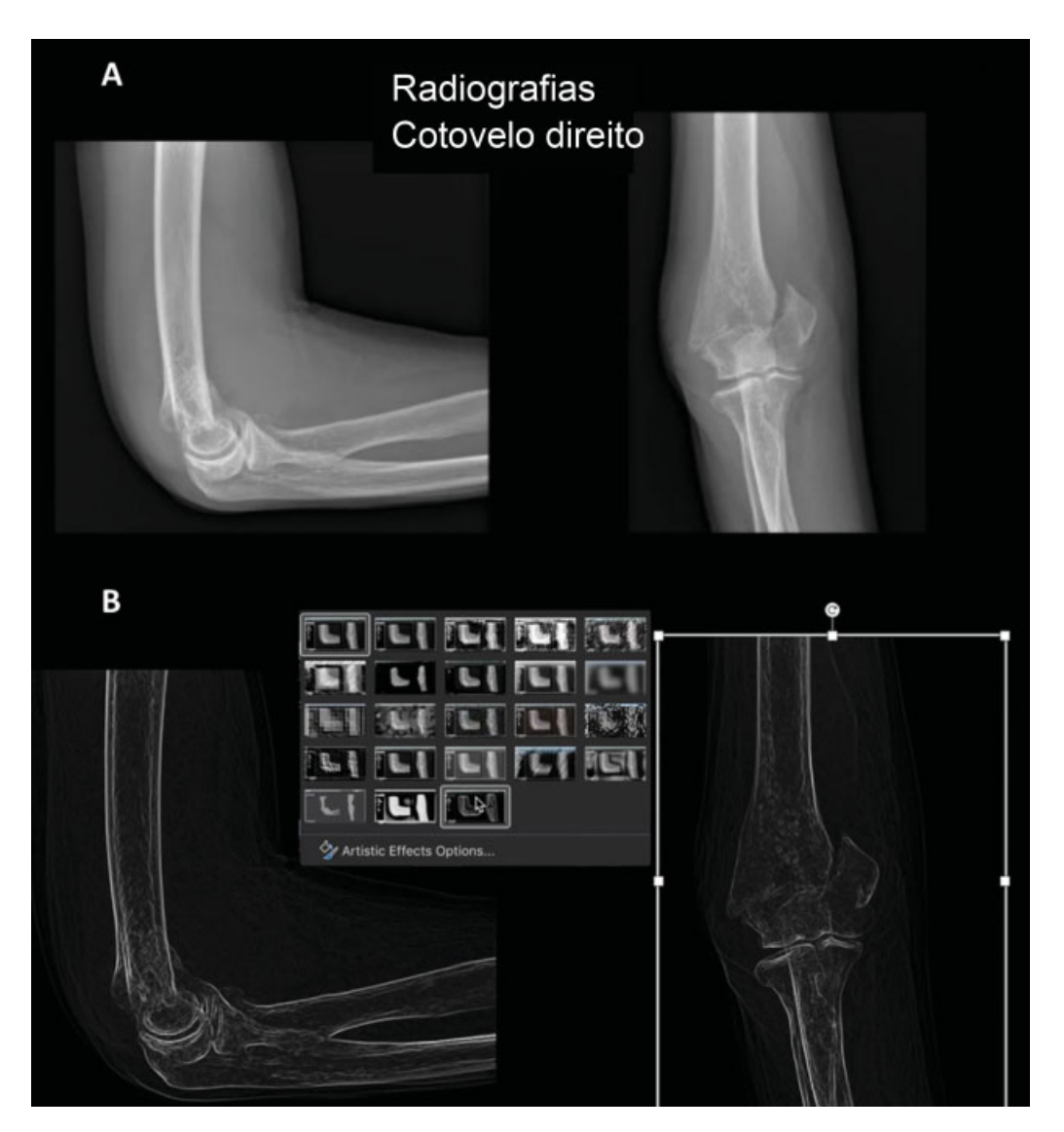

Fig. 2 Vistas ortogonais de uma fratura da extremidade distal do úmero (A). As mesmas imagens após a aplicação dos comandos Formatar > Efeitos Artísticos > Extremidades Brilhantes (B).

correspondentes ao layout do PPSA proposto (**Frabela 1**) e à organização da sala de operação (►Fig. 1).

#### Imagens

Radiografias relevantes pré-operatórias, e quadros de tomografia e/ou ressonância magnética são adicionados à apresentação. A maioria dos visualizadores do tipo sistema de comunicação e arquivamento de imagens (picture archiving and communication system, PACS, em inglês) permite que o usuário exporte e salve as imagens em formato genérico (ou seja, .jpeg, .png, .tiff). Este é o nosso método preferido, porque a qualidade da imagem é muito melhor. A alternativa é colar uma captura de tela das imagens em um slide e cortá-las (Formatar  $>$  Cortar). Exibimos vistas ortogonais da fratura em um slide, que será então usado como modelo para reconstruir e corrigir a fratura ( $\blacktriangleright$ Fig. 2A). A qualidade das imagens pode ser aprimorada se necessário usando os comandos Formatar > Correções > Nitidez 50%.

#### Reconstrução (Vídeo 1)

Para identificar fragmentos de fratura, o SA oferece duas opções. A primeira é selecionar cada imagem e ir para Formatar > Efeitos Artísticos > Extremidades Brilhantes. Este efeito simula o desenho manual (►Fig. 2B). A segunda opção é usar a ferramenta Desenhar, que permite ao cirurgião desenhar diretamente na imagem.

Fragmentos de fratura podem então ser isolados individualmente selecionando-se a imagem e clicando em Formatar > Remover plano de fundo. Isso permite delinear cada fragmento separadamente usando os comandos Marcar Áreas para Manter e Marcar Áreas para Remover (►Fig. 3 A, B, C, D). Depois de todos os fragmentos principais da fratura serem transformados em imagens isoladas, eles podem ser colados em um novo slide e manipulados, podendo também ser arrastados e girados, sendo assim possível reduzir e reconstruir a fratura (►Fig. 3E). De modo alternativo, se radiografias contralaterais estiverem disponíveis, estas podem ser espelhadas, e a fratura, reconstruída sobre elas.

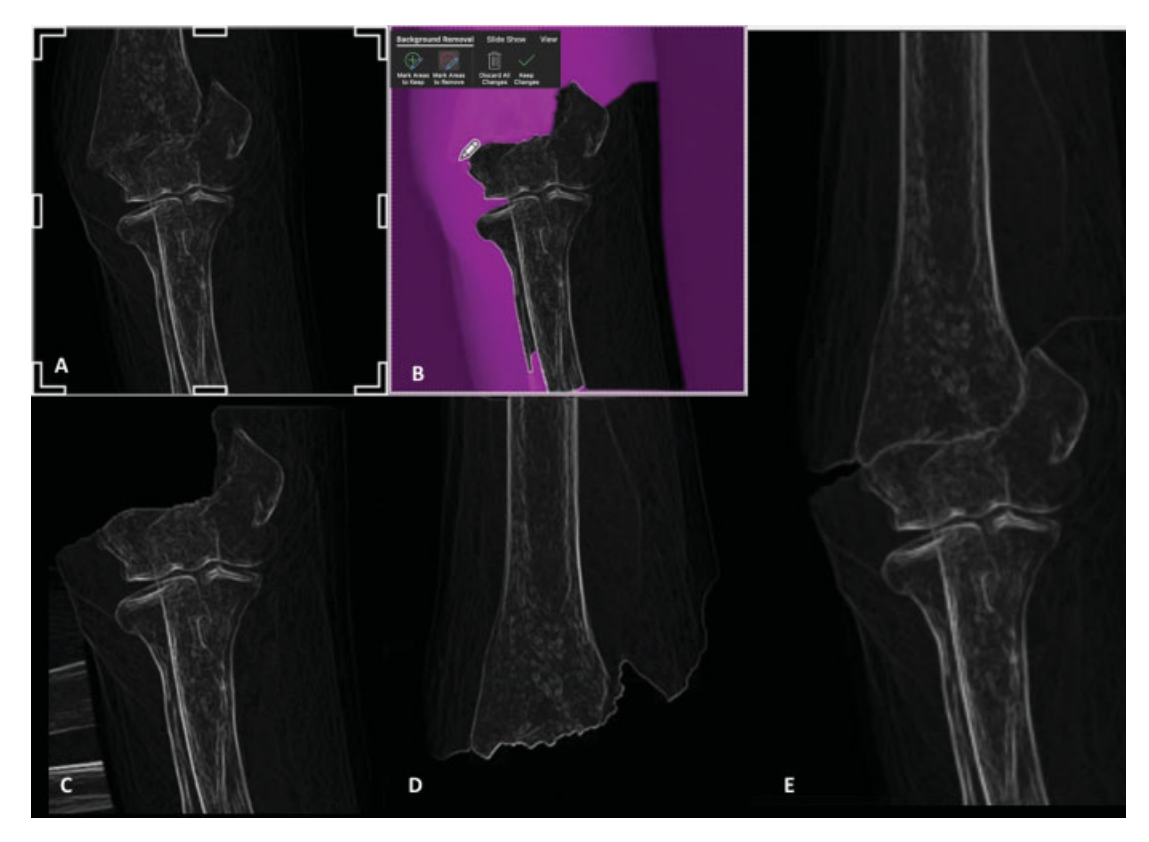

Fig. 3 Uma visão anteroposterior da fratura é cortada e colada como uma imagem separada (A). Utilizando o comando Remoção de plano de fundo, os fragmentos distais (B, C) e proximais (D) são delimitados. Ambas as imagens são montadas juntas para se reconstruir a fratura (E).

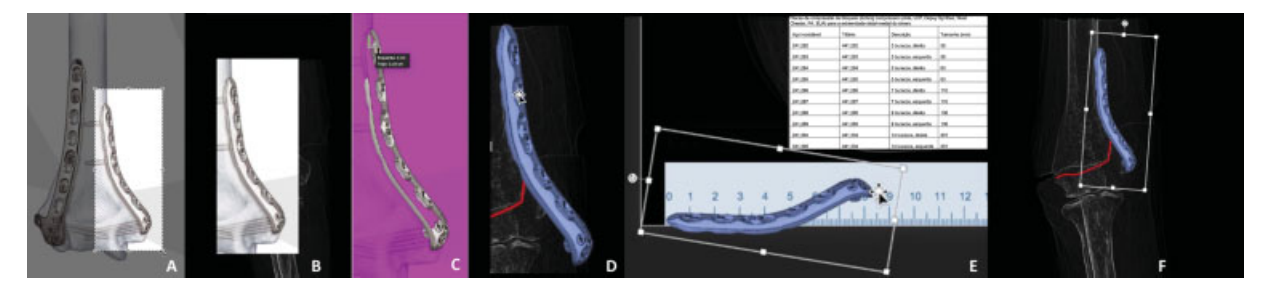

Fig. 4 Uma captura de tela do implante da técnica operativa (placa da extremidade distal-medial do úmero) é feita (A). A imagem é colada em um slide (B) e editada para ter seu fundo removido (C) e sua cor alterada (D). A imagem editada é sobreposta à régua para ser dimensionada com precisão, de acordo com o gráfico de tamanho do implante (E). A imagem final é ajustada para se encaixar na fratura reconstruída (F).

# Fixação (►Vídeo 2)

# Vídeo 2

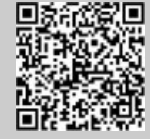

Lista de fixação e equipamento.

Online content including video sequences viewable at: [https://s20.video-stream-hosting.de/tvg/](https://s20.video-stream-hosting.de/tvg/ejournal/10.1055-s-00042410/10-1055-s-0040-1721833-rbo-20-00126-v2_360p.mp4) [ejournal/10.1055-s-00042410/10-1055-s-0040-](https://s20.video-stream-hosting.de/tvg/ejournal/10.1055-s-00042410/10-1055-s-0040-1721833-rbo-20-00126-v2_360p.mp4) [1721833-rbo-20-00126-v2\\_360p.mp4](https://s20.video-stream-hosting.de/tvg/ejournal/10.1055-s-00042410/10-1055-s-0040-1721833-rbo-20-00126-v2_360p.mp4).

Para projetar a construção da fixação, o cirurgião deve ter acesso ao manual da técnica cirúrgica do implante. A maioria pode ser baixada em formato pdf. Estes manuais contêm as

dimensões dos implantes e imagens deles em vários planos. Essas imagens são capturadas com capturas de tela (►Fig. 4A), coladas em um slide separado (►Fig. 4B), e modificadas para remover seu fundo (Formatar > Remover Plano de Fundo, ► Fig. 4C). Seguindo as diretrizes da PPO, a cor do implante pode ser alterada para azul (Formatar  $>$  Cor, ►Fig. 4D). Para uma previsão de tamanho mais precisa, uma imagem de uma régua é baixada, e o implante é sobreposto à régua até que corresponda ao seu tamanho real (►Figs. 4E e 5C). Observe que as radiografias pré-operatórias devem ser tiradas com um marcador radiológico para dimensionar a imagem com precisão. Por fim, a imagem do implante pode ser ajustada para se encaixar na radiografia pré-operatória em Formatar > Mais Opções de Rotação > Rotação 3D (►Figs. 4F e 5). Se muitos implantes forem utilizados, a

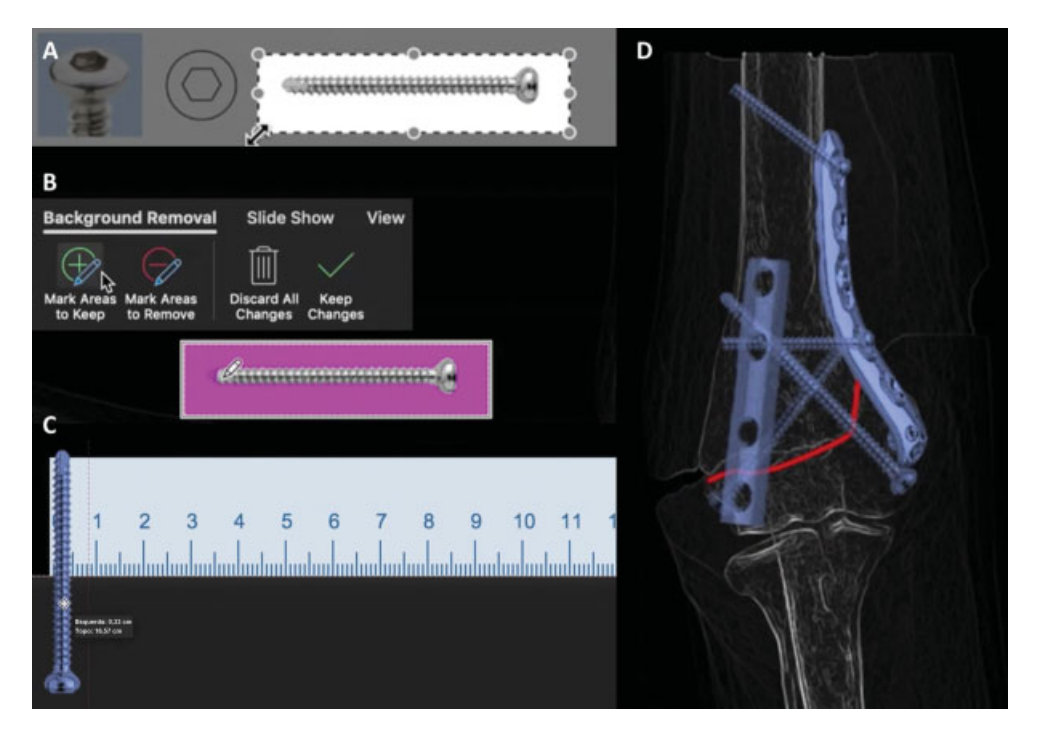

Fig. 5 Estágio de fixação de um parafuso cortical de 3,5 mm no planejamento pré-operatório com software de apresentação (PPSA). Uma captura de tela do manual da técnica cirúrgica é cortada (A) e colada em um slide para ter seu fundo removido (B). A cor da imagem é alterada para azul e colocada sobre uma régua para dimensionar seu diâmetro (C). A placa tubular de um terço e os parafusos são mostrados ao longo da reconstrução após a aplicação da ferramenta Transparência (D).

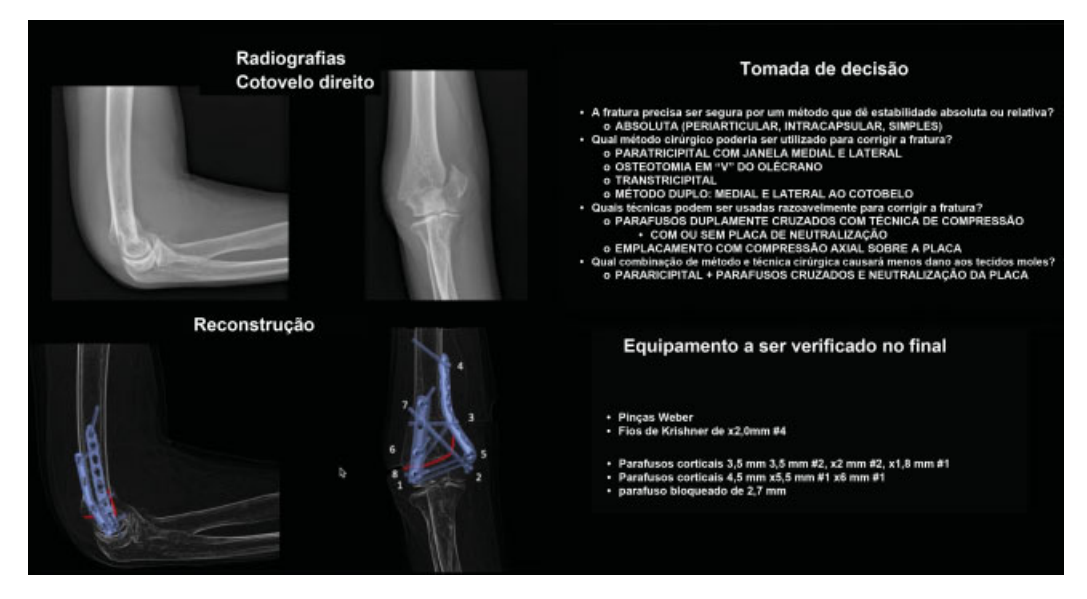

Fig. 6 Slides mais importantes do resultado do PPSA.

ferramenta Transparência (Formatar > Transparência) permite a visualização de muitos implantes em diferentes camadas (►Fig. 5D). De modo alternativo, a fixação pode ser rapidamente esquematizada usando-se a ferramenta Draw.

#### Tática Cirúrgica (Vídeo 2)

Adicione slides descrevendo como a fixação proposta será alcançada, a lista de materiais, as ferramentas e implantes necessários, e o plano pós-operatório, dada a estabilidade do construto proposto.

O produto final do PPSA é uma apresentação que contém o estado pré-operatório, a necessária redução pós-operatória e a reconstrução da fratura, as estratégias de fixação, e um plano de reabilitação (►Fig. 6).

## Discussão

Como o PPO foi inicialmente projetado para ser feito em papel, ele requer materiais físicos, como radiografias, modelos de implante, papel de rastreamento, e canetas coloridas. Estes

materiais são baratos, e, em teoria, estão disponíveis em todo o mundo. No entanto, a maioria dos hospitais atualmente usa PACS para armazenar imagens radiológicas, de modo que as radiografias de acetato raramente estão disponíveis. Na prática, portanto, o PPO exige que o cirurgião imprima as radiografias, o que afeta a precisão do PP. Os modelos impressos também estão muitas vezes indisponíveis. Todos os quatro autores deste artigo tiveram problemas para encontrá-los em diferentes países. A PPO também requer habilidades artísticas e pode ser bastante demorada, especialmente quando o cirurgião precisa criar muitas cópias desenhadas à mão.

O software de apresentação está amplamente disponível na maioria dos hospitais e dispositivos próprios dos cirurgiões, sendo familiar para a maioria dos cirurgiões ortopédicos. O PPSA pode ser realizado em quase qualquer dispositivo com SA. As apresentações podem ser mantidas online, o que facilita o acesso e o compartilhamento. Esta é uma vantagem significativa com relação ao PPO. Além disso, não há degradação de imagem quando o cirurgião faz experiências com as imagens radiológicas digitais no SA. A ferramenta "slide duplicado" também evita que o cirurgião precise fazer muitas cópias desenhadas à mão. Estamos cientes, no entanto, de que o processo de copiar, colar e cortar imagens pode ser bastante repetitivo. No entanto, encontramos duas razões importantes para seu uso. Em primeiro lugar, o exercício de selecionar os melhores cortes e capturá-los permite uma ampla visualização de imagem, proporcionando ao cirurgião uma boa imagem tridimensional mental da fratura, especialmente quando as tomografias estão disponíveis. Em segundo lugar, o processo se torna"automático"após algumas tentativas de PPSA, e, portanto, é muito mais rápido. Em nossa experiência, leva de 5 a 15 minutos para se preparar uma apresentação, dependendo do caso. A maioria das salas de operação agora tem um computador em que o PPSA pode ser exibido antes do início do caso. A equipe pode acessar e navegar tanto pela organização da sala de operações quanto pela lista de equipamentos, o que economiza tempo e melhora a comunicação da equipe.

Softwares especializados (TraumaCad [Brainlab AG, Munique, Alemanha] e PeekMed [PeekMed, Braga, Portugal] etc.) também foram desenvolvidos para o PP. São ferramentas maravilhosas e precisas, mas não são tão facilmente acessíveis e amplamente utilizadas quanto um simples PPSA. Pela experiência dos autores, eles estão em grande parte indisponíveis nas Américas Central e do Sul, na Ásia, na África, e no sul da Europa. Eles também exigem integração entre o PACS hospitalar e o hardware especializado para funcionar corretamente.

Em nossa opinião, a principal vantagem do PPSA é a oportunidade educacional que ele proporciona, pois permite que o cirurgião inclua fotos ou vídeos da avaliação clínica do paciente (como, feridas, achados incomuns de exames físicos etc.). Seu formato facilita a discussão com os colegas. Além disso, o PPSAvai além do PP. Uma vez encerrado o caso, a fluoroscopia intraoperatória também pode ser adicionada ao PPSA. O cirurgião pode identificar armadilhas a posteriori, ao rever o caso. Planos antigos também podem ser úteis ao se planejar novos casos com uma lesão semelhante. Por fim, é útil para o acompanhamento do paciente na clínica e para fins de monitoramento (por exemplo, o estado do tecido mole). Todos esses recursos tornam o PPSA particularmente útil para o ensino e a aprendizagem autoguiada.

Revendo a literatura,  $1-3,7$  descobrimos que há uma lacuna significativa entre o PPO e o PP tridimensional (PP-3D), que estabeleceu um novo paradigma em PP, pois permite que o cirurgião toque em fragmentos da fratura, aplique técnicas de redução antecipadamente, e meça e ajuste os implantes ainda no pré-operatório. Embora o PP-3D esteja evoluindo rapidamente,<sup>8</sup> sua disponibilidade, e, portanto, a aplicação prática ainda são restritas. Ele requer técnicas avançadas de imagem (tomografia computadorizada, ressonância magnética), de modo que sua aplicabilidade a fraturas diafísicas ou fraturas articulares simples é limitada. Os custos ambientais de produção de uma quantidade significativa de fibras termoplásticas, assim como o material utilizado pelas impressoras 3D, também devem ser considerados. Por outro lado, o PPSA pode ser usado para todos os casos de fratura comimagem simples, e pode complementar tanto o PPSA quanto o PP-3D.

# Conclusão

Para concluir, o PPSA aprimora e atualiza métodos conhecidos de PP. Trata-se de uma técnica barata, simples e amplamente acessível, que proporciona ao cirurgião um resumo completo do caso em uma apresentação digital, com um valor educacional e documental incalculável.

#### Declaração

Alejandro Ordas-Bayon, David Cabrera, Karl Logan e Rodrigo Pesántez certificam que não têm conflito financeiro de interesses (por exemplo, consultorias, propriedade de ações, participação acionária, acordos de patente/licenciamento etc.) em relação a este artigo.

#### Suporte Financeiro

Não houve suporte financeiro de fontes públicas, comerciais, ou sem fins lucrativos.

#### Conflito de Interesses

Os autores não declaram não haver conflito de interesses.

#### Referências

- 1 Ruedi PT, Buckley ER, Moran GC. AO Principles of Fracture Management. Philadelphia: Thieme; 2007
- 2 Tornetta IP 3rd, Ricci WM, Ostrum RF, McQueen M. Rockwood and Green's Fractures in Adults. Philadelphia: Wolters Kluwer; 2019
- 3 Browner B, Jupiter J, Krettek C, Anderson P. Skeletal Trauma: Basic Science, Management and Reconstruction. Philadelphia: Elsevier; 2019
- 4 Graves ML. The value of preoperative planning. J Orthop Trauma 2013;27(10, Suppl 1):S30–S34
- 5 Hak DJ, Rose J, Stahel PF. Preoperative planning in orthopedic trauma: benefits and contemporary uses. Orthopedics 2010;33(08):581–584
- 6 Mast J, Ganz R, Jacob R. Planning and reduction technique in fracture surgery. Berlin: Springer-Verlag; 1989
- 7 Cabrera D, Bermúdez J. Planeamiento prequirúrgico en fracturas de la mano y muñeca. In: Pinilla E, Naquira LF. Fracturas Del Radio Distal, Evaluacion y Tratamiento. Bogotá: Asociación Colombiana de Cirugía; 2018
- 8 Chana-Rodríguez F, Mañanes RP, Rojo-Manaute J, Gil P, Martínez-Gómiz JM,Vaquero-Martín J. 3D surgical printing and pre contoured plates for acetabular fractures. Injury 2016;47(11):2507–2511